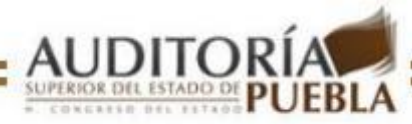

### **Gobierno del Estado Libre y Soberano de Puebla Honorable Congreso del Estado de Puebla Auditoría Superior del Estado de Puebla**

# **INSTRUCTIVO PARA EL LLENADO DE LA** DECLARACIÓN DE SITUACIÓN PATRIMONIAL DE MODIFICACIÓN

Nota: atienda cuidadosamente este INSTRUCTIVO para llenar el formato: "Declaración de Situación Patrimonial de Modificación.

# **CONSIDERACIONES GENERALES**

La Ley de Responsabilidades de Servidores Públicos del Estado de Puebla, en su artículo 83, fracción III, señala que deberá presentar ¨Declaración Anual de Modificación Patrimonial¨ durante el mes de febrero de cada año.

El periodo que comprenderá la Declaración Anual de Modificación, será del 01 de enero al 31 de diciembre de cada año, y para todos aquellos Servidores Públicos que hayan presentado una Declaración inicial durante el mismo año, el periodo será desde la presentación de dicha declaración hasta el 31 de diciembre del mismo año.

# **INDICACIONES**

- Lea con atención el Aviso de Protección de Datos Personales. Si autoriza que sus datos personales contenidos en la presente Declaración de Situación Patrimonial, se transmitan, difundan, distribuyan o transfieran seleccione la casilla de "SI" o de lo contrario seleccione la casilla "No". En caso de que su respuesta sea afirmativa y desee que se excepcione alguna información especifique los datos que comprende la misma y su identificación y ubicación dentro del mismo formato en los espacios siguientes al aviso de Protección de Datos Personales. Escriba nombre, firma y fecha.
- Escriba con claridad, use sólo letras mayúsculas de molde, utilice bolígrafo.
- Escriba su nombre tal y como aparece en su ¨Acta de nacimiento¨.
- Para las fechas, escriba un número por casilla comenzando de izquierda a derecha. Ejemplo: ¨30 de octubre de 1970¨
- Escriba las cantidades en pesos, aplicando redondeo, sin centavos y anotando tantos ceros a la izquierda como sean necesarios para no dejar espacios vacíos. Ejemplo:¨150, 085.72¨

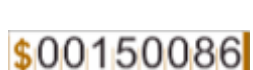

Fecha de Nacimiento 9701030

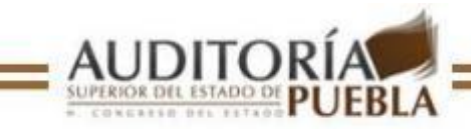

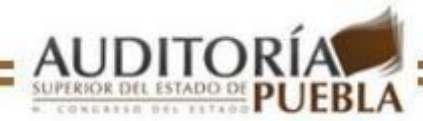

- Llene todos los espacios y en caso de no haber tenido modificaciones sobre lo ya reportado en anteriores Declaraciones de Situación Patrimonial, marque con una **X** el recuadro denominado **NINGUNO**, ubicado en la esquina superior derecha de los encabezados de las hojas que integran el formato de ¨Declaración de Situación Patrimonial de Modificación¨.
- Lea con cuidado las instrucciones para llenar cada concepto, anote **NA** cuando ¨No aplica¨.
- Escriba los meses convirtiéndolos a números de la siguiente manera:

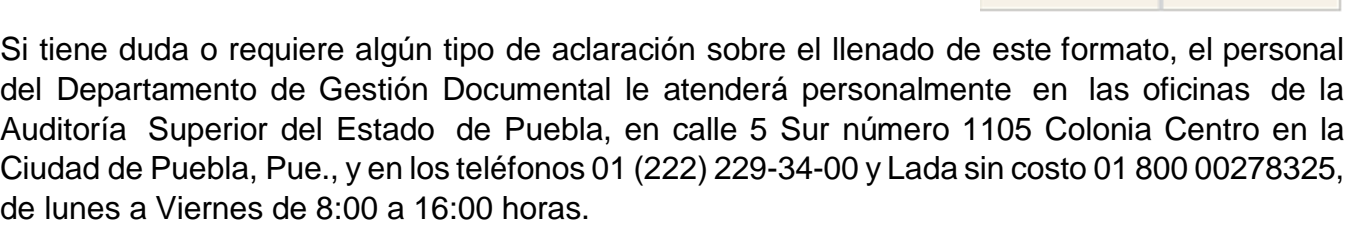

**LLENADO DEL FORMATO** 

**Datos Personales** 

### **NOMBRE:**

Anote su nombre completo comenzando por su Apellido Paterno, su Apellido Materno y su(s) Nombre(s).

# **CLAVE ÚNICA DE REGISTRO DE POBLACIÓN (CURP):**

Anote su CURP, de acuerdo con los datos asentado en la misma.

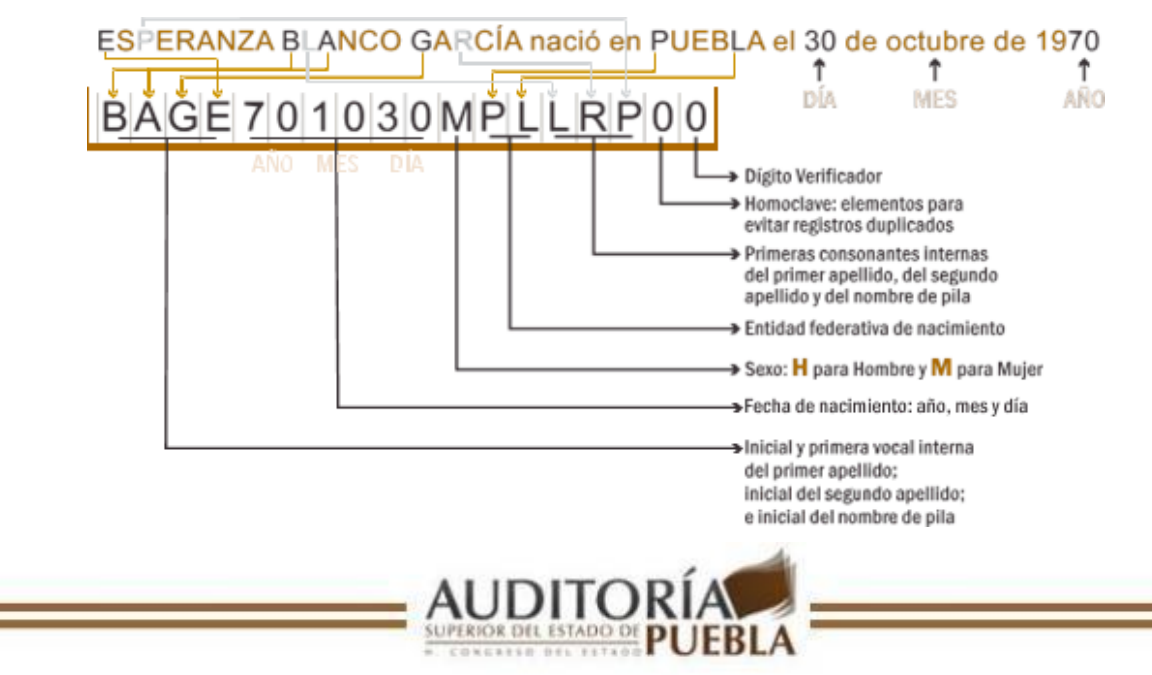

NINGUNO

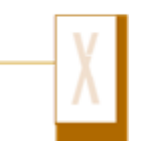

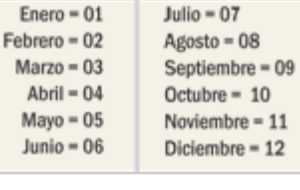

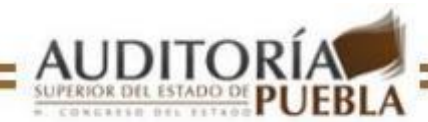

Nota: en caso de no contar con su CURP, puede realizar el trámite correspondiente en la dirección de internet [www.tramitanet.gob.mx,](http://www.tramitanet.gob.mx/) o bien en el módulo de atención de la Secretaría de Finanzas y Administración de su localidad.

### **REGISTRO FEDERAL DE CONTRIBUYENTES (RFC):**

Anote su RFC de acuerdo con los datos que aparezcan en su Cédula de Identificación Fiscal expedida por el Sistema de Administración Tributaria (SAT).

Nota: En caso de no contar con ¨homoclave¨ (otorgada por el SAT) deberá escribir tres ceros en el espacio correspondiente.

#### **CLAVE DEL INSTITUTO NACIONAL ELECTORAL:**

Anote la clave de elector que aparece impresa en la parte frontal de su credencial de elector. Nota: anexe copia de la credencial de elector.

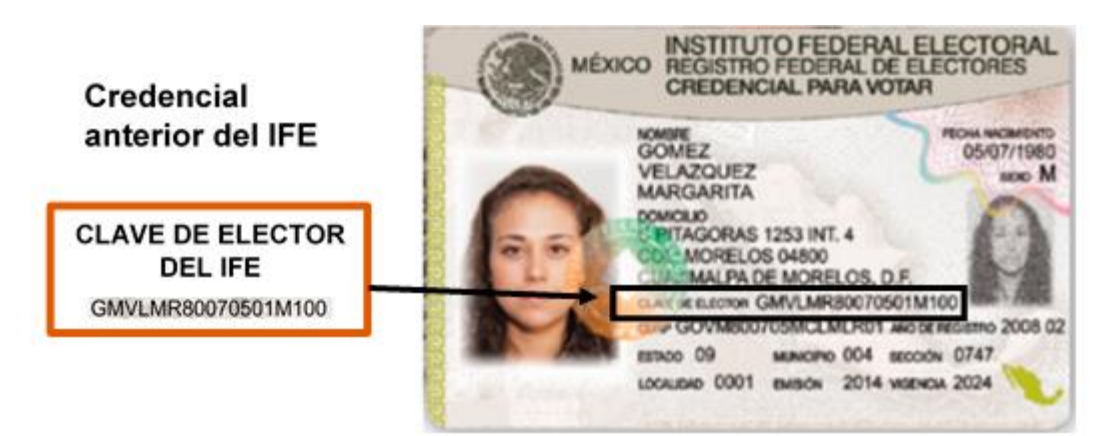

Fuente: Página de internet del Instituto Nacional Electoral http://www.ife.org.mx/archivos2/portal/credencial/pdf-credencial/ABC\_credenciales\_IFE\_2013.pdf

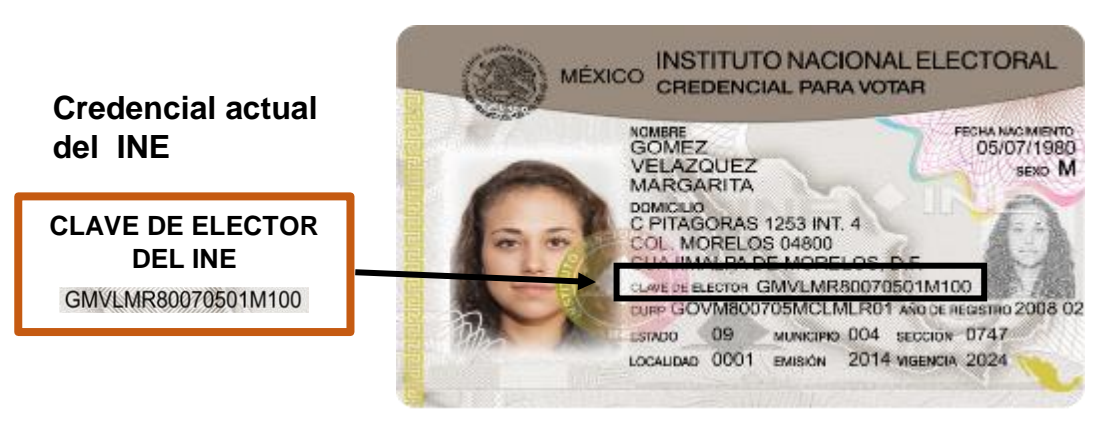

Fuente: Página de internet del Instituto Nacional Electoral <http://www.ine.mx/archivos2/portal/credencial/conoceCredencial.html>

#### **FECHA DE NACIMIENTO:**

Anote su fecha de nacimiento comenzando por el año completo, mes y dia. Ejemplo:¨30 de octubre de 1970¨

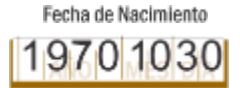

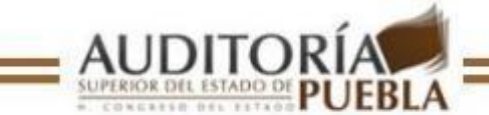

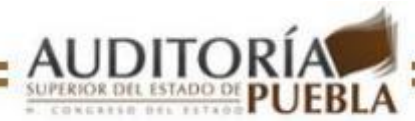

### **SEXO:**

Marque con **X** la letra **H** si es Hombre o la letra M si es Mujer.

# **DOMICILIO, TELÉFONO Y CORREO ELECTRÓNICO:**

Anote su domicilio actual y completo, su número telefónico incluyendo la clave de larga distancia y su correo electrónico en caso de contar con él.

Datos Oficiales

### **NOMBRE DEL AYUNTAMIENTO:**

Anote el nombre y la clave del ayuntamiento donde desempeña su cargo.

### **CARGO QUE DESEMPEÑA:**

Marque con **X** el cuadro que corresponda al cargo que desempeña.

#### **INGRESOS:**

Sueldo Mensual Bruto. Este se obtiene de sumar el sueldo nominal, la compensación extraordinaria, las compensaciones por servicios eventuales, el crédito al salario, en su caso recibido, sin restarle los descuentos que le efectuaron, como es el caso de los impuestos federales.

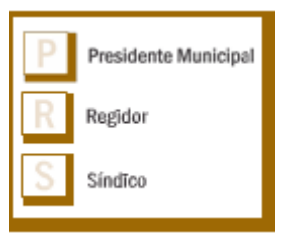

Otros Ingresos Mensuales. La suma de las percepciones mensuales recibidas por conceptos diferentes a sueldos.

Total de Ingresos Mensuales. Se obtiene de sumar los conceptos anteriores.

#### **EGRESOS:**

Deducciones sobre Sueldo Mensual Bruto. Se integram de las deducciones aplicadas sobre el Sueldo Nominal. Ejemplo: Seguro Social, ISSSTEP, Préstamo, Tenencia, Créditos, Seguro de Vida de Servidores Públicos, Pensiones, etc.

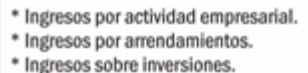

- 
- \* Ingresos por negocios en sociedad. \* Ingresos por préstamos hipotecarios
- o personales.
- \* Ingresos por venta de bienes
- muebles, vehículos, semovientes.
- \* Ingresos por venta de valores.

Otros Egresos Mensuales. Todos aquellos egresos por concepto distintos a los descuentos sobre nómina. Ejemplo: alimentos, alquiler, pago de servicios, etc.

Total de Egresos Mensuales: Se obtienen de sumar los conceptos anteriores.

### **TOTAL DE INGRESOS MENOS TOTAL DE EGRESOS MENSUALES**

Anote el resultado de la resta del Total de Ingresos Mensuales menos el Total de Egresos Mensuales.

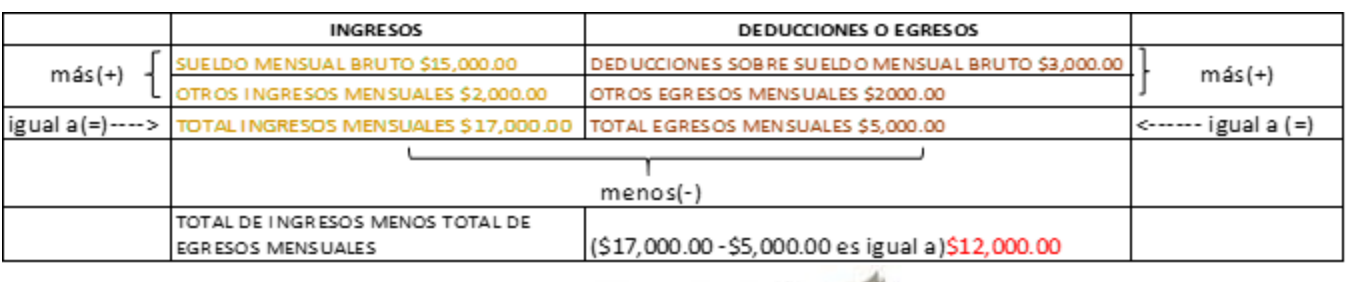

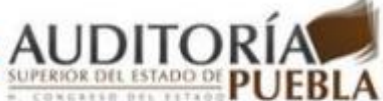

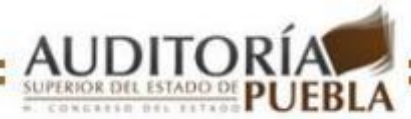

#### **Bienes Inmuebles**

Esta sección deberá llenarla sólo en caso de que se haya presentado alguna variación a lo reportado en su última Declaración de Situación Patrimonial, en relación a las altas y bajas de los ¨Bienes Inmuebles¨ a nombre del(la) declarante, cónyuge y dependientes(s) económico(s).

Nota: en este capítulo utilice tantas hojas de Bienes Inmuebles como sean necesarias y adjúntelas; numerándolas consecutivamente.

Anote el Nombre completo del(la) propietario(a), por su apellido paterno, su apellido materno y su(s) nombre(s).

Señale si se trata de una **ALTA** si adquirió uno o más inmuebles o de una **BAJA** si su patrimonio inmobiliario se vio disminuido.

Anote la fecha de operación del inmueble.

Marque la forma de operación del inmueble.

Anote el importe de la operación del inmueble al que hace referencia.

Indique el tipo de inmueble propiedad del(la) declarante, cónyuge y dependiente(s) económico(s) este puede ser: casa/habitación, terreno, bodega, ejido, etc.

Anote los datos del Registro Público de la Propiedad asentados en la escritura(número, fojas, tomo, libro).

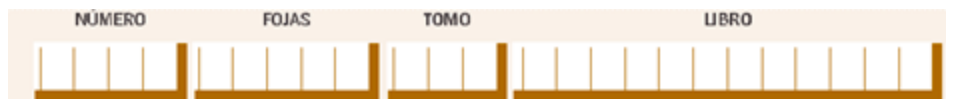

Anote de manera puntual los datos de la ubicación y superficie del inmueble.

#### **TOTAL:**

Anote el importe que resulte de la diferencia entre la suma total del monto de las altas de bienes inmuebles, restándole todos las bajas de bienes inmuebles. Ejemplo: Durante el periodo declarado Usted adquirió una casa por \$100,000.00 (ALTA) y vendió una bodega por \$50,000.00 (BAJA), y además heredó un terreno de \$30,000.00 (ALTA); Entonces la suma del Valor de las Modificaciones a los Bienes Inmuebles quedaría así:

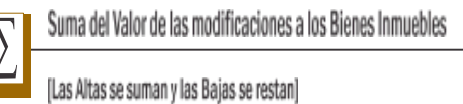

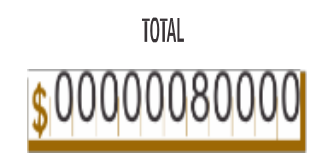

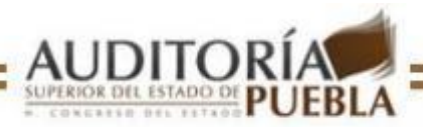

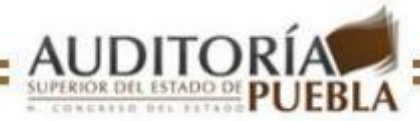

#### **Blenes Muebles**

Esta sección debe llenarla sólo en caso de que se haya presentado alguna variación a lo reportado en su última ¨Declaración de Situación Patrimonial¨, en la relación a las altas y bajas de los Bienes Muebles a nombre del(la) declarante, cónyuge y dependiente(s) económico(s).

Nota: En este capítulo utilice tantas hojas de Bienes Muebles como sean necesarias y adjúntelas; numerándolas consecutivamente.

Señale si se trata de una ALTA si adquirió uno o más muebles o de una BAJA si su patrimonio mobiliario se vio disminuido.

Anote el Nombre completo de (la) propietario(a), por su apellido paterno, su apellido materno y su(s) nombre(s).

Describa de manera general los Datos del Bien Mueble (Muebles, utensilios, aparatos electrodomésticos, arte, equipos, etc.), a nombre del (la) declarante. En el caso de Semovientes, escriba el tipo de ganado y la cantidad que se ha modificado.

Marque la Forma de Operación (contado, crédito, herencia, donación u otros).

Anote el Importe de la Operación del mueble al que hace referencia.

### **SUMA DEL VALOR DE LAS MODIFICACIONES A LOS BIENES MUEBLES:**

Anote el importe que resulte de la diferencia entre suma total del monto de las altas de bienes muebles, restándole todos las bajas de bienes muebles.

Ejemplo: Durante el periodo declarado Usted adquirió mobiliario para casa por \$50,000(ALTA) y vendió sus joyas por \$20,000(BAJA), y además heredó ganado bovino por \$30,000(ALTA); Entonces la suma del Valor de las Modificaciones a los Bienes Muebles quedaría así:

#### Bienes Muebles / Vehículos

Esta sección debe llenarla sólo en caso de que se haya presentado alguna variación a lo reportado en su última Declaración de Situación Patrimonial, en relación a las altas y bajas de los vehículos a nombre del(la) declarante, cónyuge y dependiente(s) económico(s).

Nota: En este capítulo utilice tantas hojas del apartado "Bienes Muebles/Vehículos" cómo sean necesarias y adjúntelas; numerándolas consecutivamente.

Señale la clase de vehículo, según las claves de la derecha:

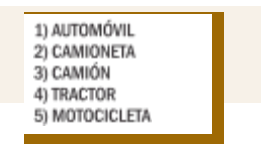

Seleccione el tipo de propietario(a):

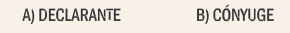

C) DEPENDIENTE ECONÓMICO

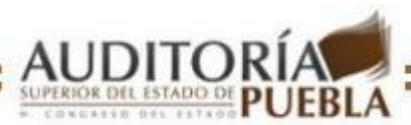

**TOTAL** \$00000060000

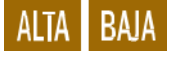

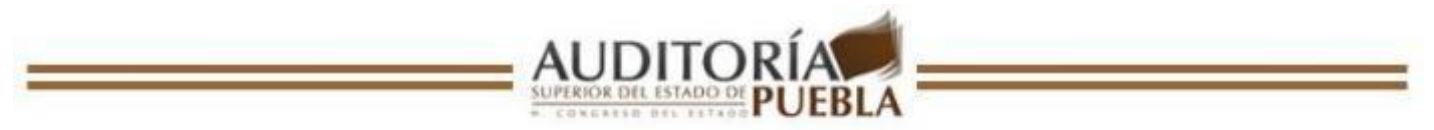

Señale si se trata de una ALTA si adquirió vehículos o de una BAJA si vendió, **ALTA** heredó, etc.

Anote el nombre completo del(la) propietario(a), por su apellido paterno, su apellido materno y su(s) nombre(s).

Describa de manera general los datos del vehículo, según los ejemplos:

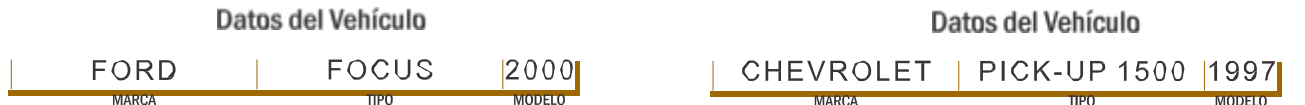

Marque la forma de operación (contado, crédito, herencia, donación u otros).

Anote el importe de la operación del vehículo al que hace referencia.

# **SUMA DEL VALOR DE LAS MODIFICACIONES A LOS VEHÍCULOS:**

Anote el importe que resulte de la diferencia entre la suma total del monto de las altas de vehículos, restándole todos las bajas.

Ejemplo: Durante el periodo declarado Usted adquirió una camioneta por \$100,000.00 (ALTA) y vendió un camión por \$200,000.00 (BAJA), y además heredó un automóvil por \$110, 000.00 (ALTA); Entonces la suma del Valor de las Modificaciones a los Vehículos quedaría así:

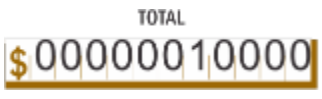

Inversiones, Cuentas Bancarias y otro tipo de Valores

Esta sección debe llenarla sólo en caso de que se haya presentado alguna variación a lo reportado en su última ¨Declaración de Situación Patrimonial¨, en relación a las Inversiones, Cuentas Bancarias y Valores a nombre del(la) declarante, cónyuge y dependiente(s) económico(s).

# **CLAVE DEL TIPO DE INVERSIÓN:**

En la columna denominada ¨Clave del Tipo de Inversión¨ llene los espacios correspondientes con la clave según se trate:

# **CLAVE DEL TIPO DE TITULAR:**

En la columna ¨Clave del Tipo de Titular¨ debe indicar quién es el titular de la inversión, llenando los espacios correspondientes con la clave del titular:

Escriba en los recuadros correspondientes:

- EL NÚMERO DE CUENTA O CONTRATO DE LA INVERSIÓN
- EL NOMBRE DE LA INSTITUCIÓN BANCARIA O FINANCIERA

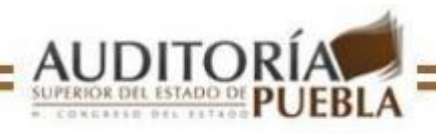

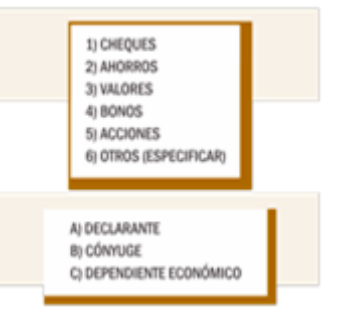

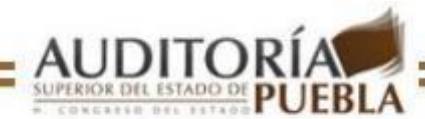

# **MONTO SEGÚN DECLARACIÓN ANTERIOR:**

Llene los espacios correspondientes con el monto de la inversión que manifestó en su última Declaración de Situación Patrimonial.

# **MONTO A LA FECHA DE MODIFICACIÓN:**

Llene en los espacios correspondientes el monto de la inversión/cuenta a la fecha de la elaboración de la Declaración de Modificación. Sume los montos y escriba el total al final de la columna.

# **VARIACIÓN NETA DEL PERIODO:**

En la columna de Variación Neta del Periodo, deberá calcular y escribir la variación del periodo, ésta se obtiene restando el monto anterior al monto actual, si la cantidad es negativa deberá encerrarla entre paréntesis.

Sume y escriba el total de las variaciones antes indicadas, mediante una suma aritmética de los importes (las cantidades entre paréntesis se restan).

# **TOTALES:**

Anote el importe de la suma total de todas las columnas.

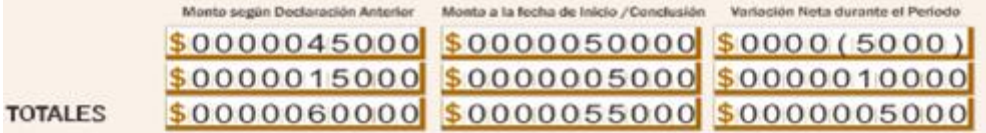

Gravámenes y Adeudos

Esta sección debe llenarla sólo en caso de que se haya presentado alguna variación a lo reportado en su última Declaración de Situación Patrimonial, en relación a Gravámenes y Adeudos a nombre del(la) declarante, cónyuge y dependiente(s) económicos(s).

# **CLAVE DEL TIPO DE GRAVAMEN:**

En la columna denominada ¨Clave del Tipo de Gravamen¨ llene los espacios correspondientes con la clave según se trate:

# **CLAVE DEL TIPO DE TITULAR:**

En la columna ¨Clave del Tipo de Titular¨ debe indicar quién es el titular del gravamen, llenando los espacios correspondientes con la clave del titular:

Escriba en los recuadros correspondientes:

- EL NÚMERO DE CUENTA O CONTRATO DE GRAVAMEN Y/O ADEUDO
- EL NOMBRE DE LA INSTITUCIÓN FINANACIERA O ACREEDOR

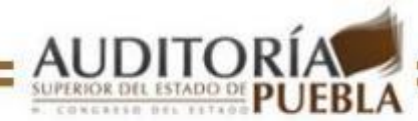

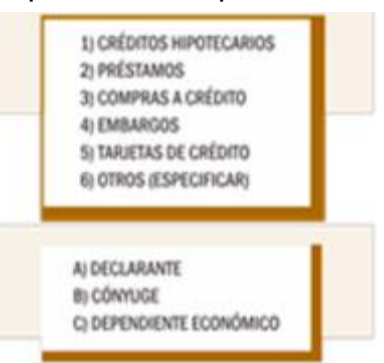

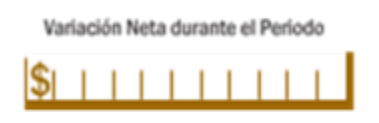

Monto según Declaración Anterior

Monto a la fecha de Modificación

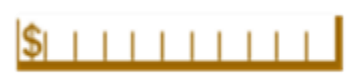

# **MONTO SEGÚN DECLARACIÓN ANTERIOR:**

Llene los espacios correspondientes con el monto de la inversión que manifestó en su última Declaración de Situación Patrimonial.

# **MONTO A LA FECHA DE MODIFICACIÓN:**

Anote en los espacios correspondientes el monto del gravamen y/o adeudo a la fecha que elabore la Declaración de Inicio, Conclusión o Modificación anterior.

Sume los montos y escriba el total al final de la columna.

# **VARIACIÓN NETA DEL PERIODO:**

En la columna de la Variación Neta del Periodo, deberá calcular y escribir la variación del periodo, ésta se obtiene restando el monto anterior al monto actual, si la cantidad es negativa deberá encerrarla entre paréntesis.

Sume y escriba el total de las variaciones antes indicadas, mediante una suma aritmética de los importes (las cantidades entre paréntesis se restan).

### **TOTALES:**

Anote le importe de la suma total de todas las columnas

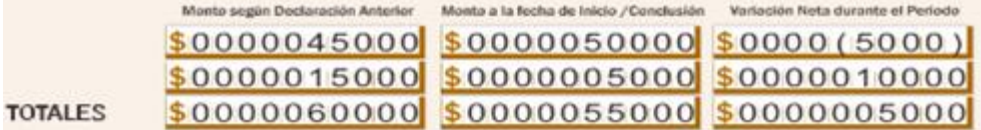

Datos del Cónyuge y Dependientes Económicos

Esta sección debe llenarla sólo en caso de que se haya presentado alguna variación a lo reportado en su última Declaración de Situación Patrimonial, en relación a los datos del Cónyuge y los Dependiente(s) Económico(s).

Nota: En este capítulo utilice tantas hojas como sean necesarias y adjúntelas; numerándolas consecutivamente.

# **TIPO DE ACTUALIZACIÓN:**

Señale el tipo de actualización, según las claves de la derecha, y escriba los datos pertinentes, por ejemplo, si uno de sus hijos se independizó económicamente y usted había declarado

anteriormente que sus dependientes eran 3, ahora deberá escribir el número 2.

#### **NOMBRE:**

Anote el nombre completo, por apellido paterno, apellido materno y nombre(s).

# **CLAVE ÚNICA DE REGISTRO DE POBLACIÓN (CURP):**

Anote la Clave Única de Registro de Población (CURP).

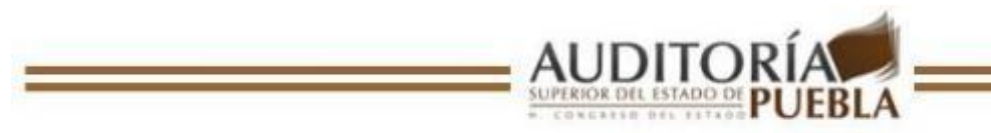

Monto a la fecha de Modificación

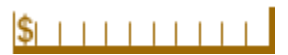

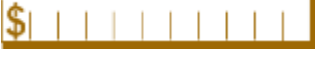

Variación Neta durante el Periodo

1) CÓNYUGE / CONCUBINO (A)<br>2) TIPO DE SOCIEDAD CONYUGAL<br>3) NÚMERO DE DEPENDIENTES ECONÓMICOS

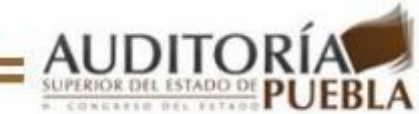

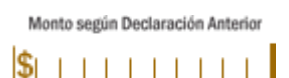

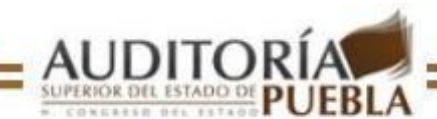

### **REGISTRO FEDERAL DE CONTRIBUYENTES (RFC):**

Anote el RFC de acuerdo con los datos que aparecen en la Cédula de Identificación Fiscal expedida por el Sistema de Administración Tributaria (SAT).

### **CLAVE DEL INSTITUTO NACIONAL ELECTORAL:**

Anote la clave que aparece impresa en la parte frontal de la credencial de elector, deberá anexar copia de dicha credencial.

Nota: Anexe copia de la credencial de elector.

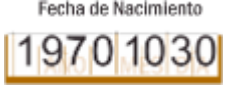

#### **FECHA DE NACIMIENTO:**

Anote la fecha de nacimiento comenzando por el año completo, mes y día. Ejemplo: ¨30 de octubre de 1970¨

#### **SEXO:**

Marque con **X** la letra **H** si es Hombre o la letra **M** si es Mujer.

### **DOMICILIO, TELÉFONO Y CORREO ELECTRÓNICO:**

Anote el domicilio actual y completo, el número telefónico incluyendo la clave de larga distancia y el correo electrónico en caso de contar con él.

**Aclaraciones** 

En caso de ser necesario, escriba en el recuadro los comentarios que considere pertinentes.

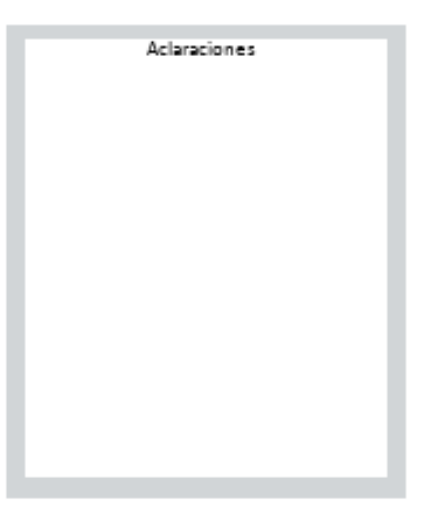

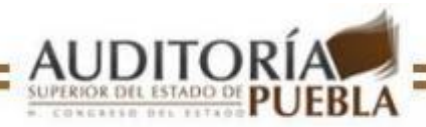

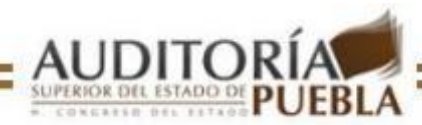

### Fecha de elaboración y firma

Anote la fecha en que elaboró la Declaración de Situación Patrimonial, asegúrese de que todos los datos estén correctos; fírmela o imprima su huella dactilar.

Asegúrese que cada página contenga la firma autógrafa del declarante tal y como aparece en la credencial de elector.

Al presentar este documento, deberá exhibir una copia fotostática del mismo.

Ejemplo: Si la Declaración de Situación Patrimonial fue elaborada el 31 de diciembre de 2007

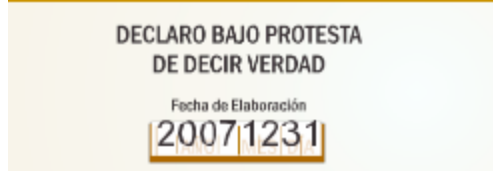

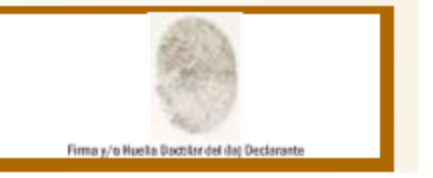

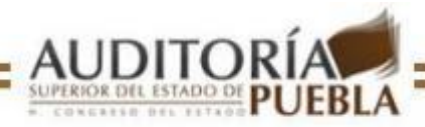